#### **Управление образования администрации муниципального образования «Советский городской округ»**

**Муниципальное бюджетное учреждение дополнительного образования «Центр развития творчества» (МБУДО «ЦРТ»)**

Документ подписан электронной подписью Кирина Наталия Викторовна Директор МУНИЦИПАЛЬНОЕ БЮДЖЕТНОЕ УЧРЕЖДЕНИЕ ДОПОЛНИТЕЛЬНОГО ОБРАЗОВАНИЯ "ЦЕНТР РАЗВИТИЯ ТВОРЧЕСТВА" 54F4B89C5CFC3CF80CCC8DE01809399D Срок действия с 02.11.2022 до 26.01.2024 УЦ: Казначейство России Подписано: 07.09.2023 13:39 (UTC)

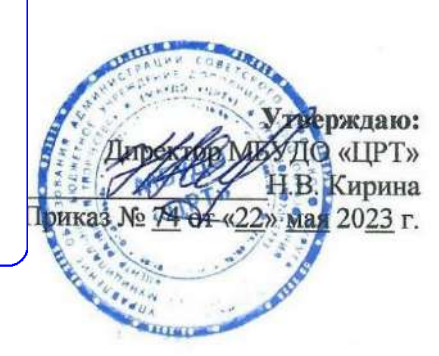

Дополнительная общеобразовательная общеразвивающая программа технической направленности

**«Косморобо»** Возраст обучающихся: 6-18 лет Срок реализации: 9 месяцев

> Авторы-составители: Захарова Ирина Геннадьевна, Ященя Виктор Валерьевич, педагоги дополнительного образования

Советск 2023 г.

XXI век - век высоких технологий. В современном мире знания о технологии различных процессов, культура выполнения технологических

операций, формирование естественнонаучной картины мира с технологической направленностью, развитие творческих и познавательных компетенций приобретают все большее значение. Вводить человека в мир познания и творчества, науки и техники необходимо с самого раннего детства.

Дополнительная общеобразовательная общеразвивающая программа технической **направленности** *«Косморобо»* носит экспериментальный характер. Её начало было положено во время работы летней образовательной смены «Косморобо-2016», проводившейся с целью отдыха, оздоровления и познавательного развития детей в области технического творчества и естественных наук. Программа разработана коллективом педагогов МБУДО «ЦРТ» и построена по модульному принципу, позволяющему интегрировать несколько образовательных областей, технических навыков и компетенций школьников с использованием современных технологий: робототехника, медиатворчество, 3D-моделирование, конструирование и компьютерная графика.

Происходящие изменения в современном обществе требуют выполнения нового социального заказа - воспитания человека, способного быстро ориентироваться в ситуации, творчески решать возникшие проблемы, понимающего всю меру ответственности за свои решения. Реагируя на изменения общества, меняется и система образования. Если раньше главной задачей обучения было формирование у детей знаний, умений и навыков, а главной задачей воспитания – формирование коллективистских качеств, то сегодня встала задача воспитания творческой личности, способной к самоопределению в быстро меняющемся, динамичном мире, что делает данную программу **актуальной.**

Новизна программы заключается в ее прикладном характере и направленности на развитие творческих способностей учащихся на основе междисциплинарных связей. Программа расширяет кругозор детей, способствует творческому развитию, самостоятельности мышления, является как обучающей, так и развивающей.

**Отличительной особенностью** данной программы является то, что она предполагает личностно-ориентированный подход, который учитывает индивидуальные особенности детей и учит их свободно и творчески мыслить, а также имеет системно-деятельностный характер обучения, позволяющий каждому обучающемуся научиться работать как индивидуально, так и в коллективе.

**Адресат программы** – дети в возрасте 6-18 лет. Минимальный состав группы - 10 чел., максимальный - 20 чел. Участие этих ребят в программе даёт возможность положительно влиять на их личностное развитие, помогает открыть в себе новые возможности и способности, а также определиться с выбором будущей профессии.

 $\overline{\phantom{a}}$ 

**Объем и срок освоения программы.** Срок реализации программы **–** один год (360 часов). Объем: «Компьютерная графика» - 72 часа, «Робототехника» - 144 часа, «Мультипликационная студия» - 144 часа.

#### **Форма обучения** – очная.

**Особенности организации образовательного процесса.** Набор на обучение свободный при отсутствии противопоказаний. Форма организации, используемая на занятиях: фронтальная, индивидуальная, коллективная, групповая и парная формы обучения. Во время занятий к обучающимся осуществляется индивидуальный и дифференцированный подход. Занятия делятся на теоретические и практические, учитывая возрастные, психологические и индивидуальные особенности обучающихся.

**Режим занятий, периодичность и продолжительность.** В лабораториях «Робототехника» и «Мультипликационная студия» - 2 раза в неделю по 2 часа; «Компьютерная графика» - 1 раз в неделю 2 часа. Продолжительность занятий в объединениях устанавливается в соответствии с СанПиН: 1 час: 30 минут - 45 минут. Занятия с использованием компьютерной техники организуются в соответствии с гигиеническими требованиями к персональным электронновычислительным машинам и организации работы.

**Педагогическая целесообразность** определяется необходимостью учета индивидуальных способностей и наклонностей обучающихся, возрастных особенностей мышления и восприятия, внимания и памяти. Дети получают возможность свободного творческого выражения индивидуальности, формирования образного технического мышления, посредством приобретения практических навыков и мастерства.

**Практическая значимость** программы состоит в формировании у обучающихся технических навыков; создание соответствующей учебной социально-профессиональной среды для обучающихся; оптимизация форм, средств и методов развития знаний, умений и навыков обучающихся.

**Ведущие теоретические идеи** программы основаны на концепции включения робототехники, мультипликации и компьютерной графики в образовательный процесс для приобретения обучающимися образовательных результатов, востребованных на рынке труда.

Ключевые понятия: Робототехника: робот, робототехнические (роботизированные) системы (РТС), мобильные (движущиеся) РТС, манипуляционные РТС, манипулятор, объект манипулирования, задающий орган, исполнительный орган, рабочий орган, программа управления, 3D модель.

Мультипликация: основные техники мультипликации, сценарий, сюжет, раскадровка, декорации, пропорции, художественные жанры, ракурс.

Компьютерная графика: инструмент, фигура, объект, масштаб, импорт, экспорт.

**Цель программы –** создание условий для повышения уровня интереса детей и подростков к техническим видам творчества, а также к исследовательской и проектной деятельности.

**Задачи:**

3

- 1. Формирование у обучающихся навыков исследовательского творчества.
- 2. Формирование всесторонних комплексных знаний в области технического творчества.
- 3. Развитие интереса к теме освоения Космоса и использования современных технологий.
- 4. Развитие навыков проектной деятельности.

**Психолого-педагогическая характеристика обучающихся.** Работа с младшими школьниками определяется психологическими возрастными особенностями. В связи с чем основным методом работы в этом возрасте является учебно-познавательная деятельность, направленная развитие кругозора и личности ребёнка, его организованности, умения работать в коллективе сверстников, принимать правила, проявлять самостоятельность и активность.

**Основными принципами отбора содержания** материала программы являются: актуальность, доступность, наглядность, целостность и системность содержания, прослеживание межпредметных связей, практическая направленность.

Форма реализации программы - творческая лаборатория, состоящая из нескольких модулей: робототехника с элементами 3D моделирования, мультипликация, и компьютерная графика. Сквозная тематическая линия программы - Космос и возможности его освоения человеком. Эта тема особенно близка современным подросткам, т.к. ориентирована на мир будущего и новые технологии, важнейшими из которых являются технологии космической индустрии.

**Основные формы и методы обучения.** Для успешного освоения обучающимися программы используются следующие формы организации деятельности:

- общегрупповая деятельность,
- работа в малых группах,
- индивидуальная образовательная траектория,
- индивидуальная работа.

Используются проектные методы обучения, технологии использования в обучении игровых методов, информационно-коммуникационные технологии. Для предъявления учебной информации используются следующие методы: объяснительно - иллюстративный - предъявление информации различными способами (объяснение, рассказ, беседа, инструктаж, демонстрация, работа с технологическими картами и др.); эвристический - метод творческой деятельности (создание творческих моделей и т.д.); проблемный - постановка проблемы и самостоятельный поиск её решения обучающимися; программированный - набор операций, которые необходимо выполнить в ходе выполнения практических работ (форма: компьютерный практикум, проектная деятельность); репродуктивный - воспроизводство знаний и способов деятельности (форма: собирание моделей и конструкций по образцу, беседа, упражнения по аналогу); частично - поисковый - решение проблемных задач с помощью педагога; поисковый – самостоятельное решение проблем; метод проблемного изложения - постановка проблемы педагогом, решение проблемы обучающимся, соучастие других обучающихся при решении проблемы.

#### **Планируемые результаты:**

- развитие интереса к техническому творчеству и технической деятельности;

- овладение основами работы на современном оборудовании;

- освоение способов проектирования и моделирования;

- увеличение доли детей от 6-18 лет, охваченных техническим творчеством в летний период.

*По окончании обучения учащиеся должны*

*ЗНАТЬ:*

- теоретические основы создания робототехнических устройств;

- порядок взаимодействия механических узлов робота с электронными и оптическими устройствами;

- порядок создания алгоритма программы действия робототехнических средств;

- правила техники безопасности при работе с инструментом и электрическими приборами;

- основы моделирования, в т. ч.3D-моделирование, виды моделей;

- термины и понятия в области автоматики, геометрии, черчения;

- историю освоения космоса;

- основы, термины и понятия анимации, технологии мультипликации;

- основы современных компьютерных программ в анимации;

- что такое компьютерная графика;

- назначение и функции различных графических редакторов;

- стандартные элементы интерфейса графического редактора CorelDRAW;

- понятие виртуального и материального объекта;

*УМЕТЬ:*

- проводить сборку робототехнических средств с применением LEGO конструкторов;

- создавать программы для робототехнических средств при помощи специализированных программ;

- строить развертки геометрических тел и рабочие чертежи;

- составлять элементарную электрическую цепь;

- создавать фантазийные космические аппараты;

- работать с чертежными инструментами;

- устанавливать электродвигатель на модель;

- самостоятельно работать над созданием творческого проекта;

- работать в программах «Мультипликатор», «MovieMaker», «Sonivegas

Pro»;

- составлять сценарий к мультипликационному фильму;

- создавать персонажей, фоны и декорации, снимать кадры, анимировать героев, создавать титры;

- работать с фотокамерой и с другими техническими средствами;

- устанавливать необходимое освещение;

- работать с микрофоном, микшерным пультом, озвучивать и делать монтаж;

- создавать собственные иллюстрации, используя главные инструменты векторного редактора CorelDraw.

#### **Механизм оценивания образовательных результатов.**

Для отслеживания уровня усвоения знаний и умений используются входные, промежуточные и итоговые проверочные работы.

Формы контроля результатов:

- целенаправленное наблюдение (фиксация проявляемых обучающимися действий и качеств по заданным параметрам);

- самооценка обучающегося по принятым формам (например, лист с вопросами по саморефлексии конкретной деятельности);

- диагностика уровня развития универсальных компетенций обучающихся;

- результаты учебных проектов конкурсов, фестивалей, соревнований, выставок, олимпиад.

Результаты обучения выставляются в баллах и фиксируются в карточках мониторинга.

Подходы к оцениванию представляются следующим образом: вербальное поощрение, похвала, одобрение, интерес одногруппников и членов семьи к результатам деятельности обучающегося.

**Формы подведения итогов реализации программы.** По окончании курса обучающимся представляется возможность ответить на вопросы и выполнить практическое задание или выполнить творческий проект, требующий проявить знания и навыки по ключевым темам. Результаты работ будут зафиксированы в карте мониторинга (результативности) или на фото- или видео в момент демонстрации (защиты) созданных ими творческих работ. Фото- и видео материалы по результатам работ обучающихся могут размещаться на сайте учреждения и могут быть рекомендованы для участия на фестивалях и конкурсах разного уровня.

**Организационно-педагогические условия реализации программы.** Для успешного развития ребенка на занятиях опора в образовательном процессе делается на практическую деятельность как ведущую. Создаются необходимые условия для вовлечения всех участников в образовательный процесс: обучающийся, родитель, педагог и администрация. Осуществляется интеграция учебной и воспитательной функции образовательного процесса. Происходит формирование предметно-развивающей среды с учётом основных принципов её построения. При организации занятий делается упор на доступность, эмоциональность, способность заинтересовать обучающихся для развития у них технического мышления и творческих способностей.

*Материально-технические условия реализации образовательной программы.* Необходимое оборудование, информационные ресурсы: цифровые фотоаппараты, микрофоны, микшерный пульт, наборы конструкторов ЛЕГО с программным обеспечением, ноутбуки, мультимедийный проектор, экран,

6

чертежные инструменты, пластилин, фанера, чертежная бумага, программы «Мультипликатор», «MovieMaker», «SonivegasPro», 3D принтер, 3D ручка.

*Методическое и информационное обеспечение.* Программа предполагает формирование у обучающихся умения самостоятельно мыслить, исследовать, изобретать и направлена на всестороннее развитие творческих способностей.

Изучение программы предполагает сочетание теоретических и практических занятий, ориентированных на современные образовательные технологии. Методическая часть программы может быть представлена в виде таблицы.

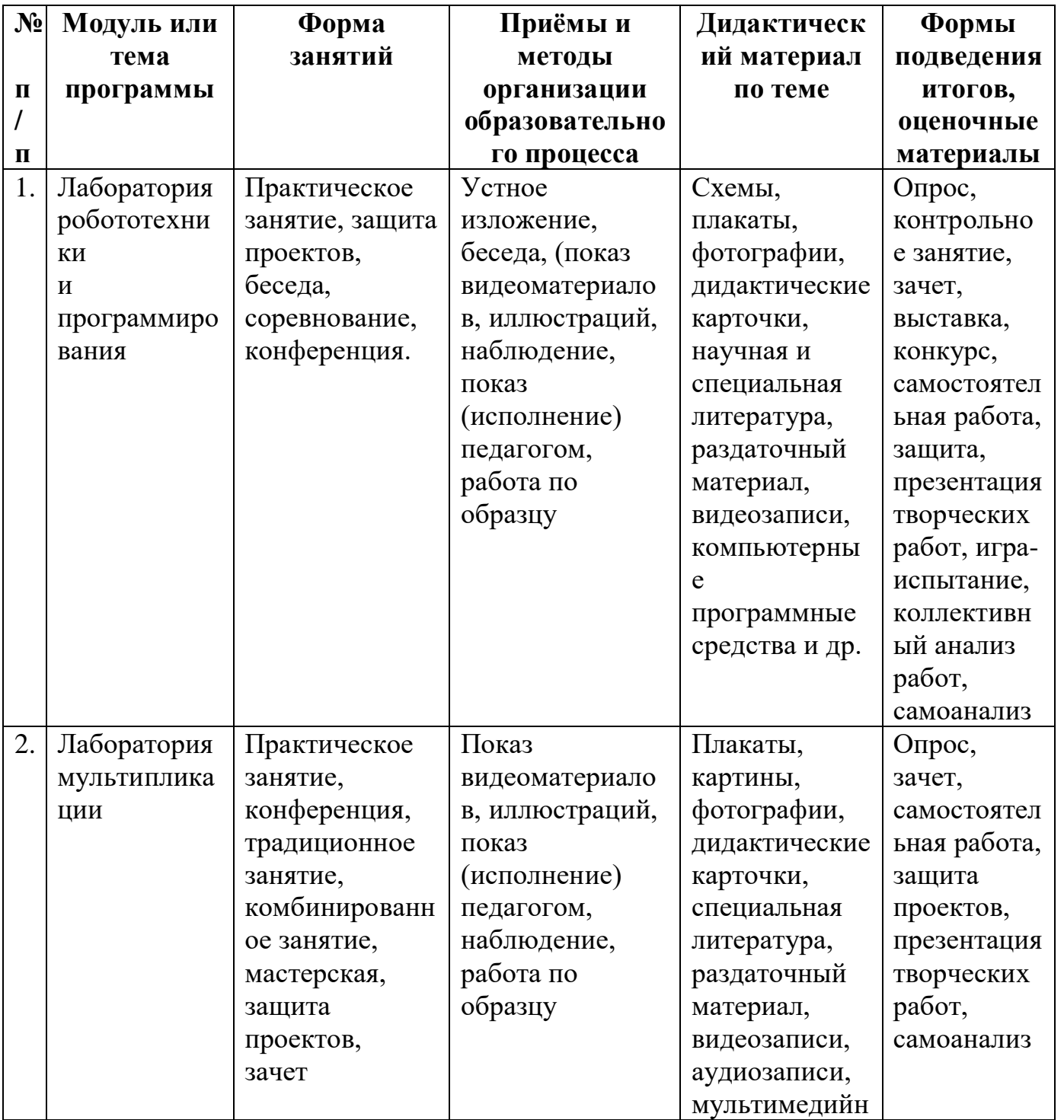

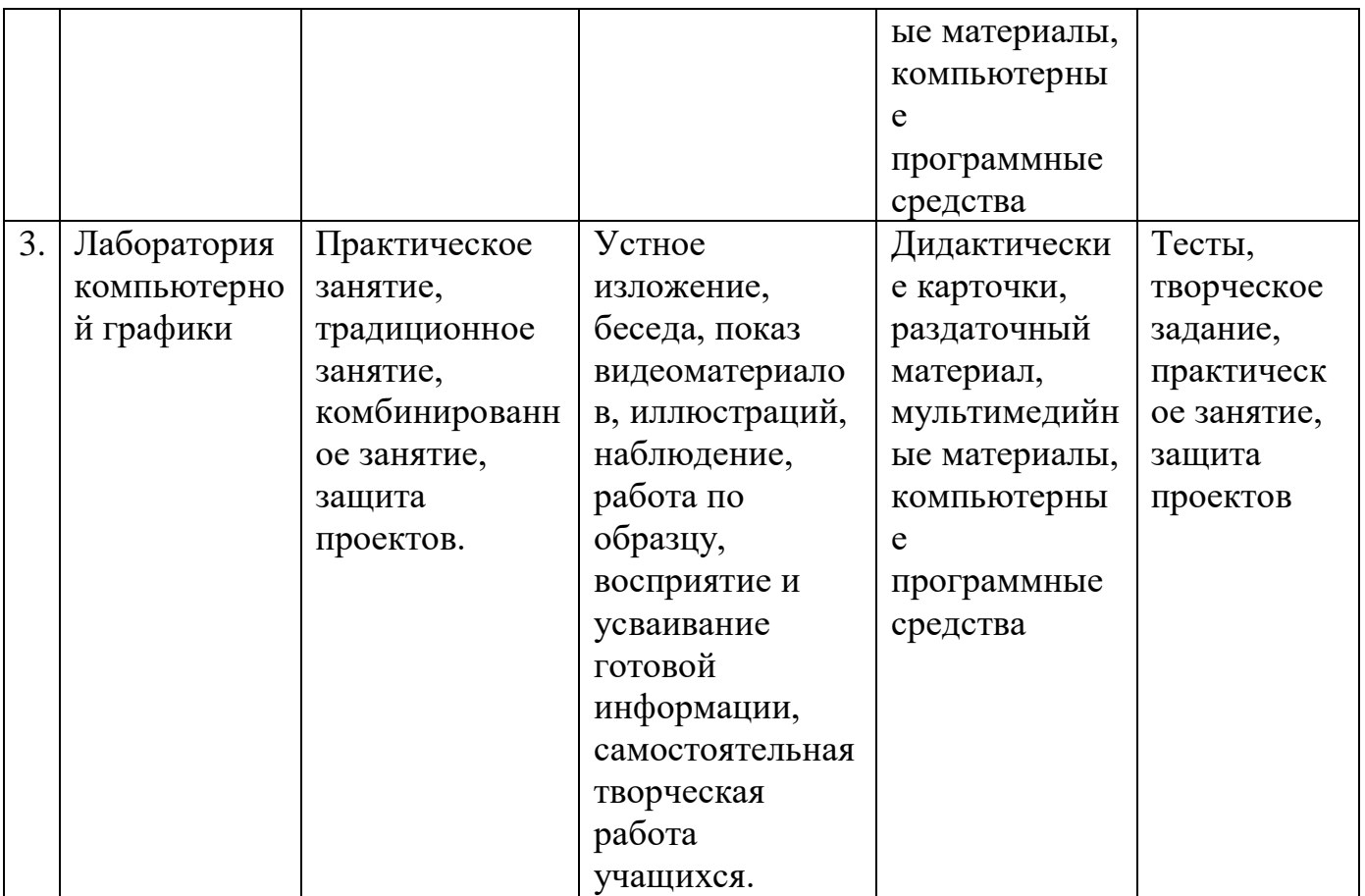

# **Учебный план**

# *Модуль «Робототехника»*

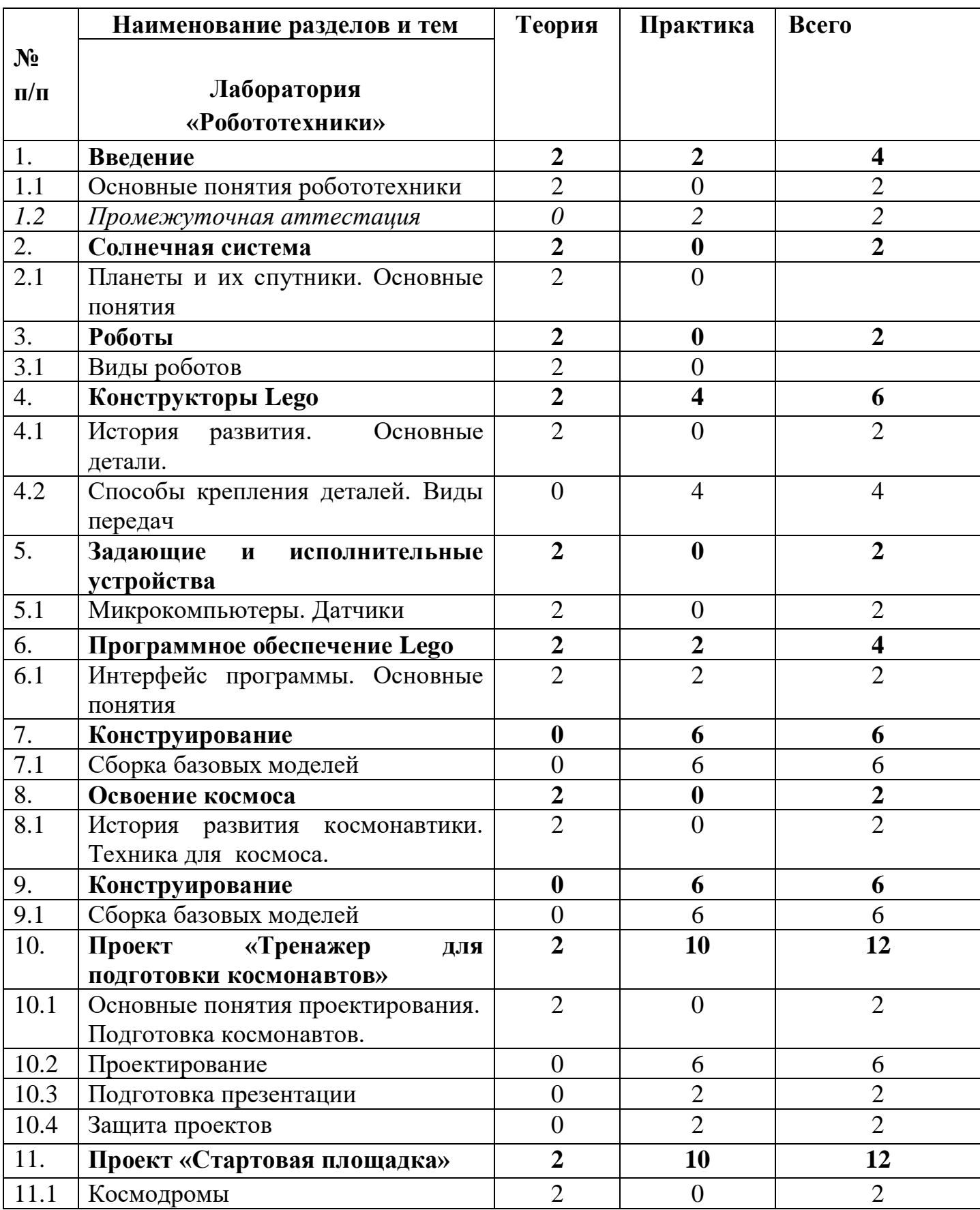

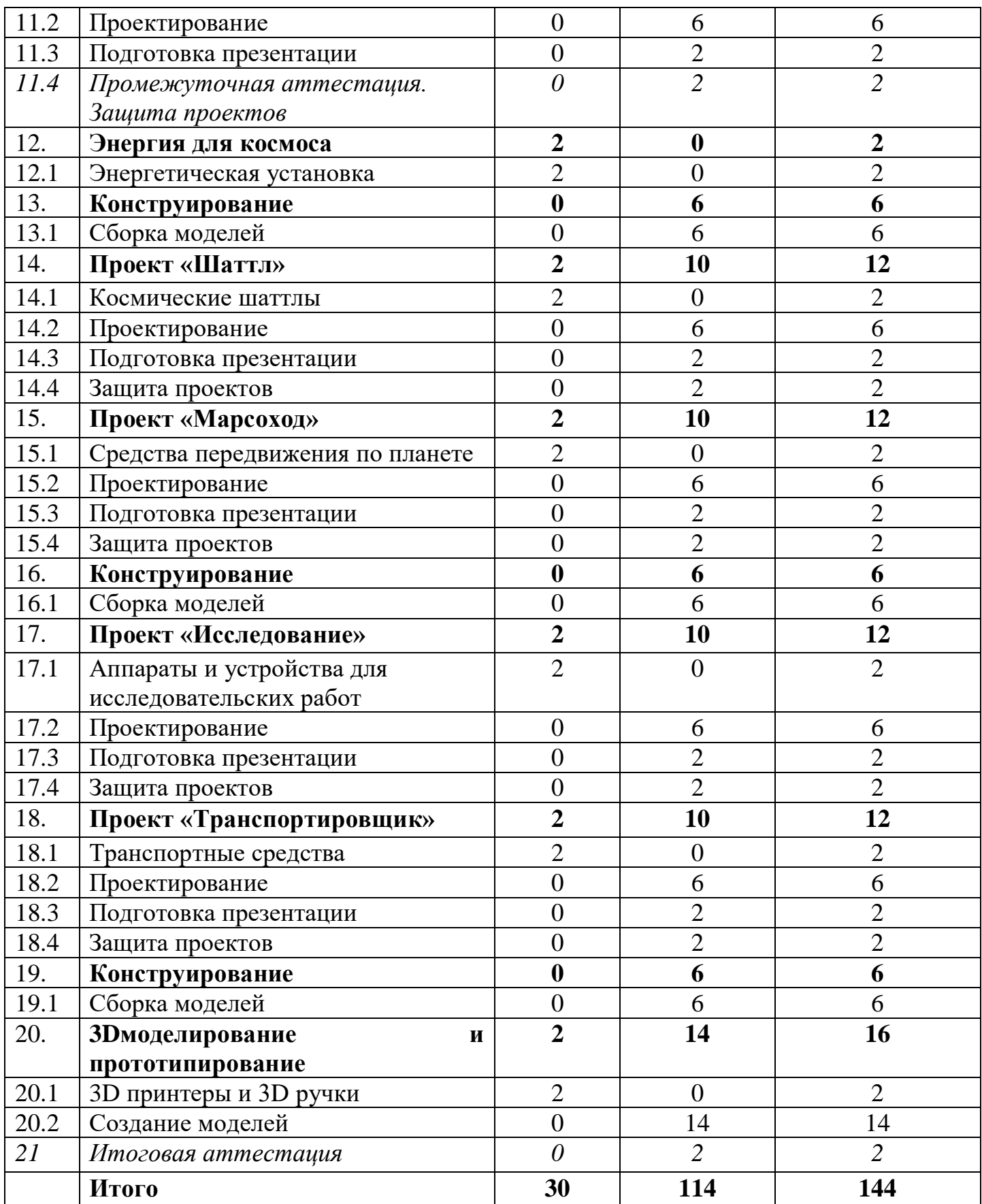

# *Модуль «Мультипликация»*

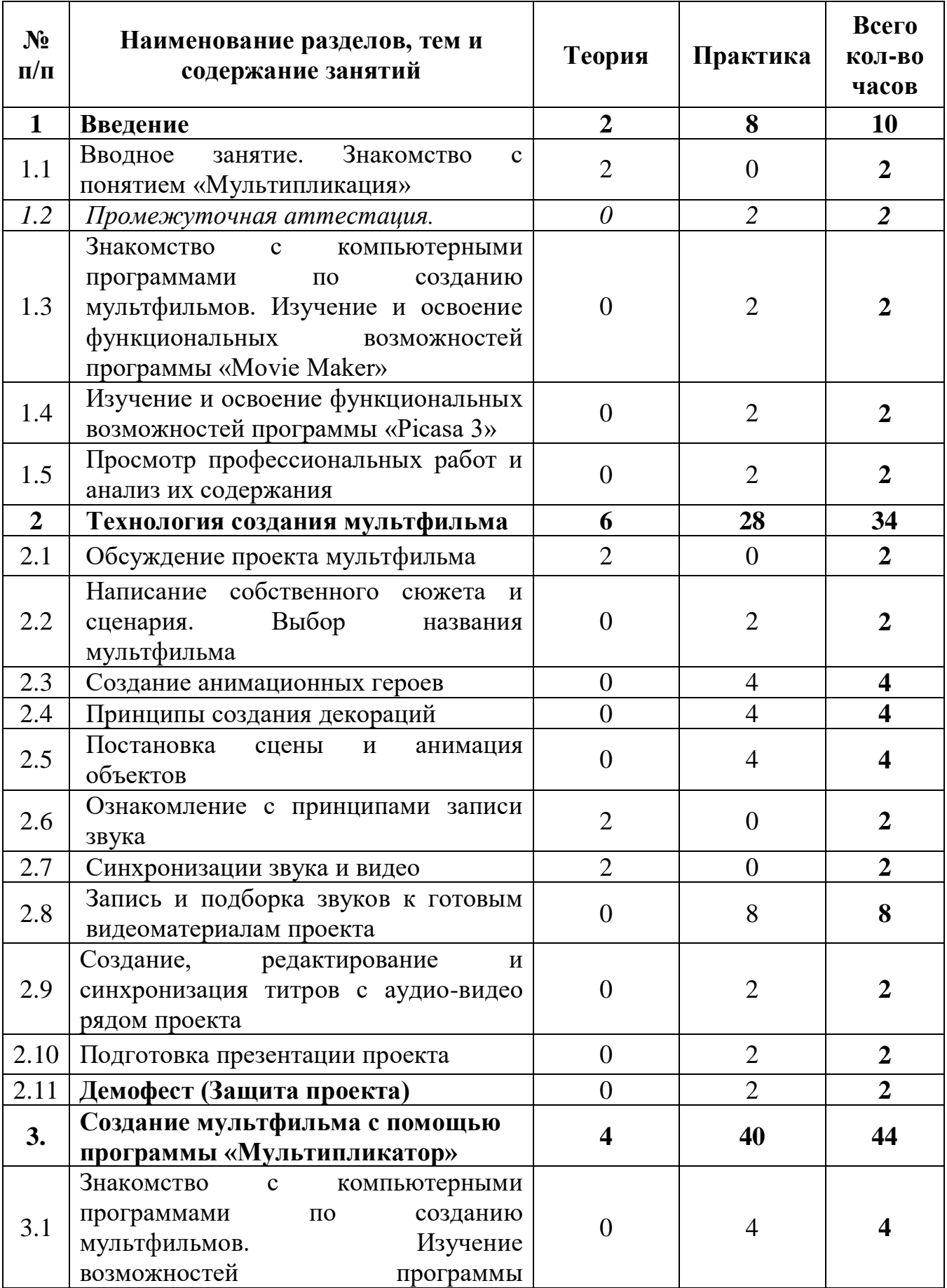

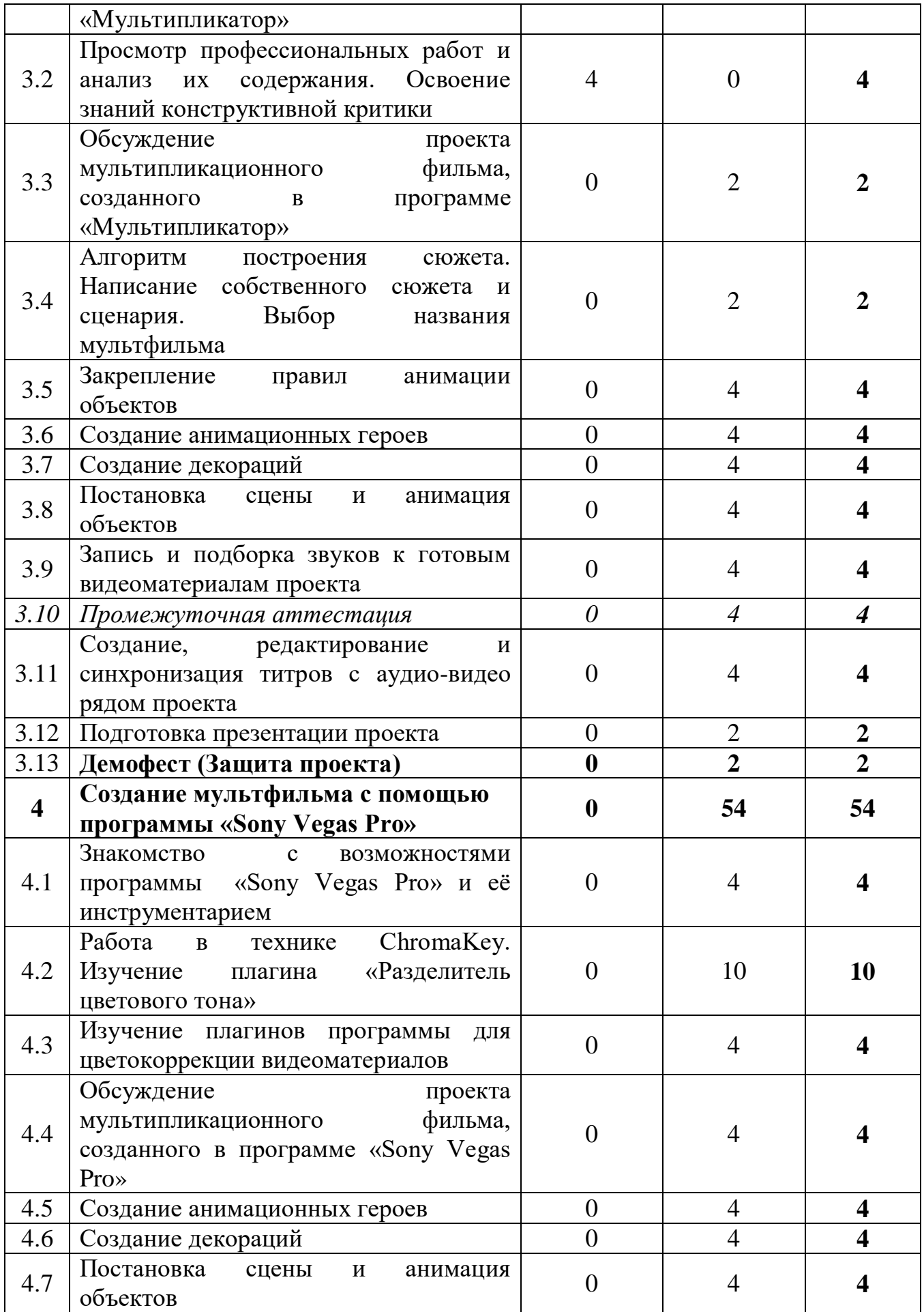

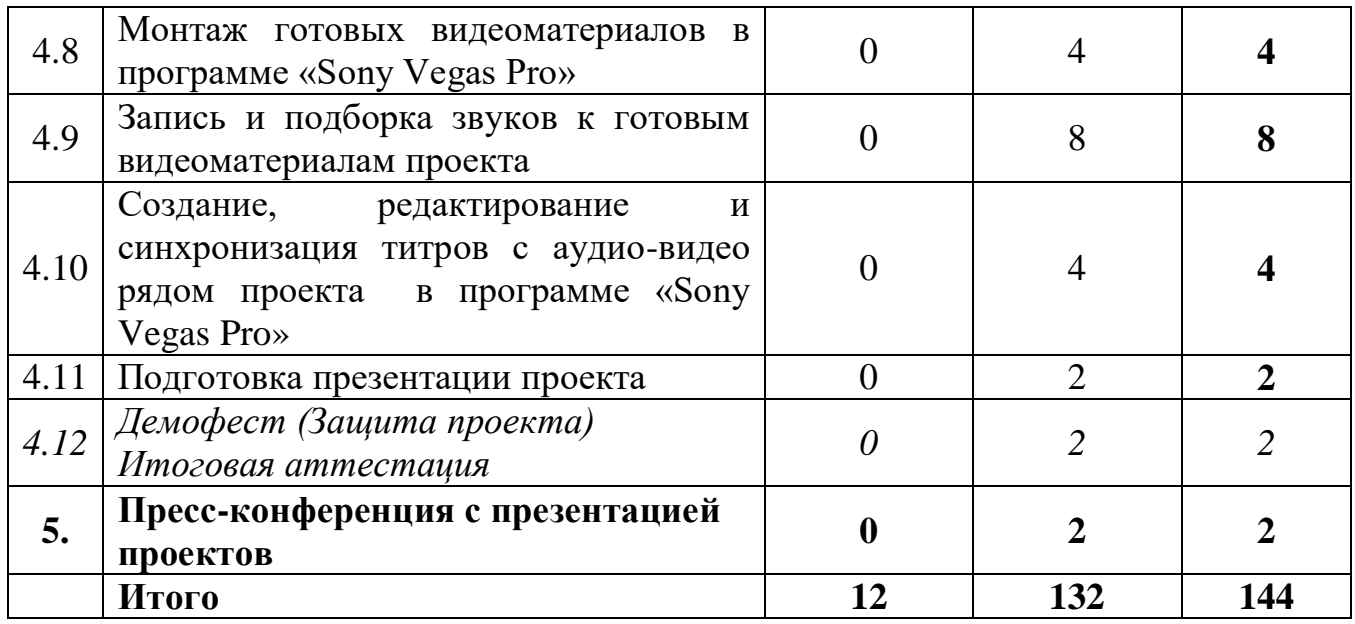

# *Модуль «Компьютерная графика»*

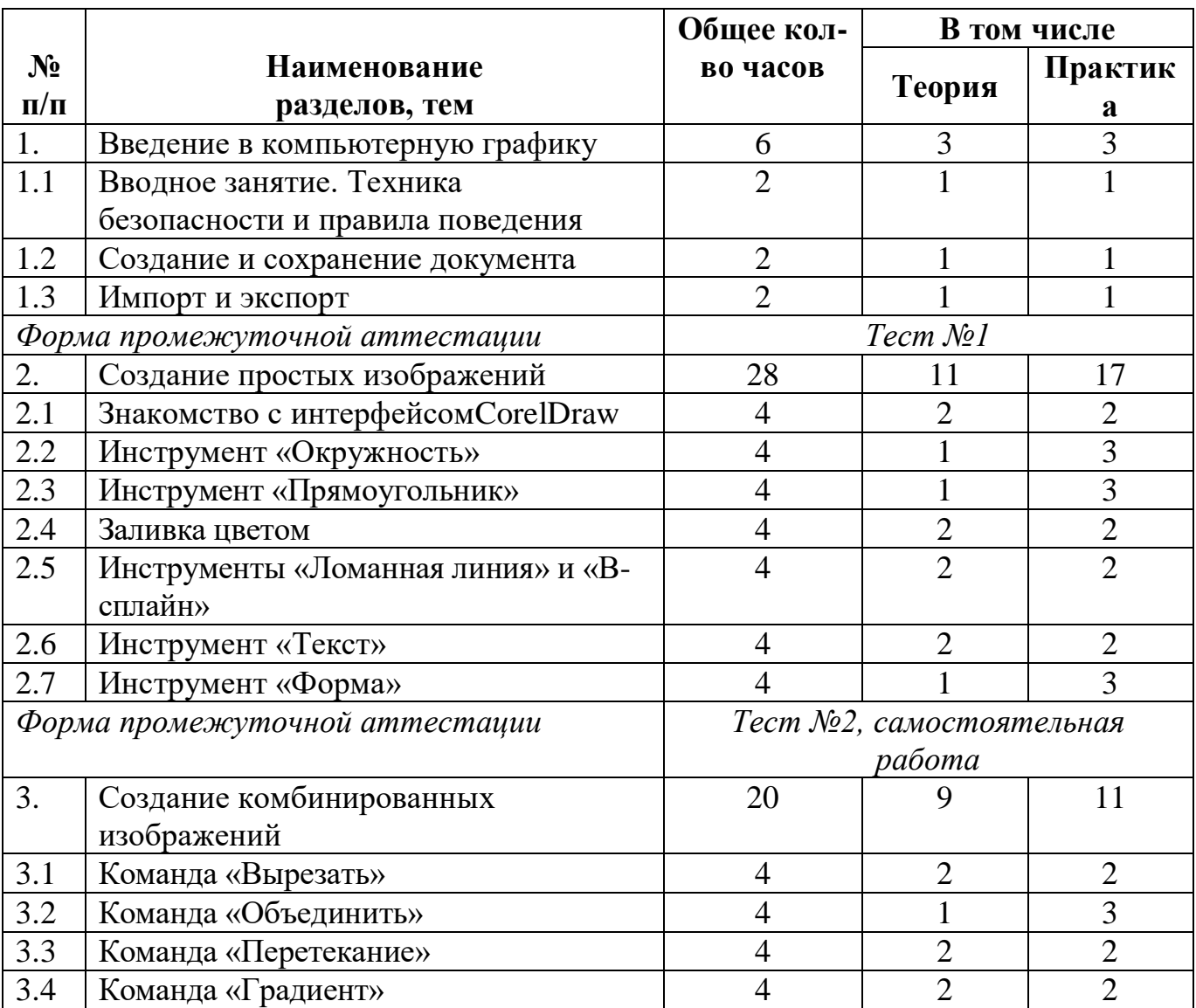

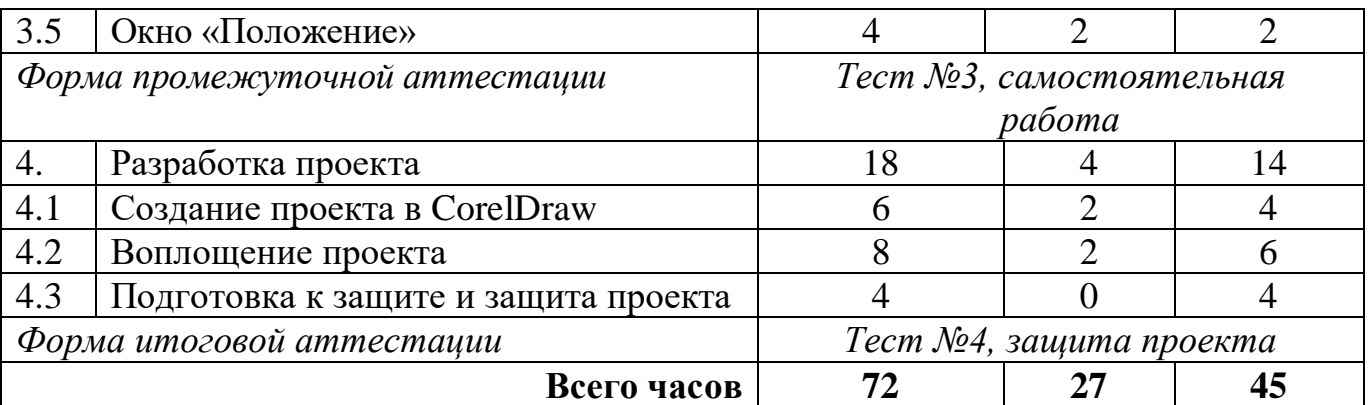

#### **Содержание программы**

#### *«Робототехника»*

#### **Раздел 1. Введение**

1.1. Основные понятия робототехники.

Теория. Знакомство с целями и задачами курса. Презентация и демонстрация готовых работ. Вводный инструктаж по соблюдению техники безопасности и пожарной безопасности при работе. Правила поведения в образовательном учреждении. Требования педагога к обучающимся на период обучения. Значимость роботов в жизни людей. История развития робототехники. Основные понятия робототехники: робот, робототехнические (роботизированные) системы (РТС), мобильные (движущиеся) РТС, манипуляционные РТС, манипулятор, объект манипулирования, промышленный робот, задающий орган, исполнительный орган, рабочий орган, захватное устройство, система программного управления, управляющая программа, информационная система. 1.2. Вводной мониторинг.

Практика. Проверка знаний обучающихся по вопросам основ робототехники.

#### **Раздел 2. Солнечная система**

2.1. Планеты и их спутники. Основные понятия.

Теория*.* Изучение строения Солнечной системы. Знакомство с понятиями: «космос», «гравитация», «невесомость».

#### **Раздел 3. Роботы**

3.1. Виды роботов.

Теория. Виды роботов, характеристики, выполняемые функции и область применения.

#### **Раздел 4. Конструкторы Lego**

4.1. История развития. Основные детали.

Теория. История развития конструкторов. Значение конструкторов в жизни детей. Перечень основных деталей, входящих в состав конструкторов Lego.

4.2. Способы крепления деталей. Виды передач.

Практика. Ознакомление со способами крепления деталей и видами передач (зубчатая, червячная, ременная, кулачковая, коронная).

#### **Раздел 5. Задающие и исполнительные устройства**

5.1. Микрокомпьютеры. Датчики.

Теория. Назначение микрокомпьютеров и их функциональные возможности. Назначение датчиков и их разновидности.

#### **Раздел 6. Программное обеспечение Lego**

6.1. Интерфейс программы. Основные понятия.

Теория. Показать интерфейс программы. Познакомиться с основными терминами.

#### **Раздел 7. Конструирование**

7.1. Сборка базовых моделей.

Практика. Сборка конструкций из базового набора заданий.

#### **Раздел 8. Освоение космоса**

8.1. История развития космонавтики. Техника для космоса.

Теория. Рассказать об этапах освоения космоса. Первые космонавты. Технические устройства, необходимые для запуска ракет и работы в космическом пространстве.

#### **Раздел 9. Проект «Тренажер для подготовки космонавтов»**

9.1. Основные понятия проектирования.

Теория. Основные цели и задачи проекта. Этапы работы над проектом.

9.2. Подготовка космонавтов.

Теория. Обучение, тренировки и обследования космонавтов. Виды тренажеров.

9.3. Проектирование

Практика. Создание эскизов модели. Работа с конструктором. Составление программ. Проверка работоспособности модели.

9.4. Подготовка презентации.

Практика. Работа с компьютером. Создание электронной презентаций.

9.5. Защита проектов.

Практика. Публичная защита проектов.

# **Раздел. 12. Энергия для космоса**

12.1. Энергетическая установка

Теория. Назначение энергетической установки и её состав.

# **Раздел 13. Конструирование**

13.1. Сборка базовых моделей.

Практика. Сборка конструкций из базового набора заданий.

# **Раздел 14. Проект «Шаттл»**

14.1. Космические шаттлы.

Теория. Конструкция, запуск, выведение на орбиту и посадка.

14.2. Проектирование.

Практика. Основные цели и задачи проекта. Этапы работы над проектом. Создание эскизов модели. Работа с конструктором. Составление программ. Проверка работоспособности модели.

14.3. Подготовка презентации.

Практика. Работа с компьютером. Создание электронной презентаций.

14.4. Защита проектов.

Практика. Публичная защита проектов.

**Раздел 15. Проект «Марсоход»**

15.1. Средства передвижения по планете.

Теория. Знакомство с транспортными средствами передвижения по планете.

15.2. Проектирование.

Практика. Основные цели и задачи проекта. Этапы работы над проектом. Создание эскизов модели. Работа с конструктором. Составление программ. Проверка работоспособности модели.

15.3. Подготовка презентации.

Практика. Работа с компьютером. Создание электронной презентаций.

15.4. Защита проектов.

Практика. Публичная защита проектов.

#### **Раздел 16. Конструирование**

16.1. Сборка базовых моделей.

Практика. Сборка конструкций из базового набора заданий.

#### **Раздел 17. Проект «Исследование»**

17.1. Аппараты и устройства для исследовательских работ

Теория. Исследование Марса. Климатические условия. Знакомство с аппаратами и устройствами для исследовательских работ.

17.2. Проектирование

Практика. Основные цели и задачи проекта. Этапы работы над проектом. Создание эскизов модели. Работа с конструктором. Составление программ. Проверка работоспособности модели.

17.3. Подготовка презентации.

Практика. Работа с компьютером. Создание электронной презентаций.

17.4. Защита проектов.

Практика. Публичная защита проектов.

# **Раздел 18. Проект «Транспортировщик»**

18.1. Транспортные средства.

Теория. Назначение и разновидности транспортных средств.

18.2. Проектирование.

Практика. Основные цели и задачи проекта. Этапы работы над проектом. Творческая работа. Создание эскизов модели. Работа с конструктором. Составление программ. Проверка работоспособности модели.

18.3. Подготовка презентации.

Практика. Работа с компьютером. Создание электронной презентаций.

18.4. Защита проектов.

Практика. Публичная защита проектов.

# **Раздел 19. Конструирование**

19.1. Сборка моделей

Практика. Подготовка к итоговому занятию. Творческая работа. Работа с конструктором. Сборка моделей на космическую тематику.

#### **Раздел 20. 3D моделирование и прототипирование**

20.1. 3D принтеры и 3D ручки

Теория. Область применения 3D моделей. Конструкция 3D принтера и 3D ручки. Принцип создания моделей.

20.2. Создание моделей.

Практика. Работа в программе. Создание 3-х мерных моделей. Объемное рисование.

# **Раздел 21. Итоговая аттестация**

Практика. Публичная защита проектов.

#### *«Мультипликационная студия»*

# **Раздел 1. Введение**

# **1.1 Вводное занятие. Знакомство с понятием «Мультипликация»**

*Теория.* Знакомство с понятием «Мультипликация». Просмотр фрагментов мультипликационных фильмов в разных техниках выполнения.

# **1.2 Входной мониторинг**

*Практика.* Проверка знаний обучающихся по вопросам основ мультипликации.

**1.3 Знакомство с компьютерными программами по созданию мультфильмов. Изучение и освоение функциональных возможностей программы «Movie Maker»**

*Практика.* Изучение и освоение функциональных возможностей программы.

Создание анимации, запись звука, работа с титрами. Вывод готового проекта в видео файл.

**1.4 Изучение и освоение функциональных возможностей программы «Picasa 3»**

*Практика.* Ознакомление с программой «Picasa 3» и её инструментарием. Обработка фотографий для мультфильма в данной программе.

# **1.5 Просмотр профессиональных работ и анализ их содержания**

*Практика.* Просмотр профессиональных работ. Освоение знаний конструктивной критики. Самокритика, поиск ошибок и возможных недоработок.

#### **Раздел 2 Технология создания мультфильма**

# **2.1 Обсуждение проекта мультипликационного фильма**

*Практика.* Приобретение теоретических и практических навыков в разработке и записи сюжетной линии и описании сцен.

#### **2.2 Написание собственного сюжета и сценария. Выбор названия мультфильма**

*Практика.* Написание пробного сюжета и сценария по выбранному жанру. Выбор названия мультфильма.

# **2.3 Создание анимационных героев**

*Практика.* Отработка элементарных навыков по работе с пластилином. Создание героев мультфильма из пластилина.

# **2.4 Принципы создания декораций**

*Практика.* Создание декораций для мультипликационного фильма.

# **2.5 Постановка сцены и анимация объектов**

*Практика.* Ознакомление с правилами анимации объектов. Оформление сцены и анимация персонажей.

# **2.6 Ознакомление с принципами записи звука**

*Теория.* Ознакомление с устройствами и принципами записи звука.

# **2.7 Синхронизации звука и видео**

*Теория.* Знакомство с понятием синхронизация. Синхронизации звука и видео.

# **2.8 Запись и подборка звуков к готовым видеоматериалам проекта**

*Практика.* Запись и подборка звуков к готовым видеоматериалам.

# **2.9 Создание, редактирование и синхронизация титров с аудио-видео рядом проекта**

*Практика.* Ознакомление с понятием титры и как их создают. Создание своих титров. Анимация титров и синхронизация с аудио-видео рядом.

# **2.10 Подготовка презентации проекта**

*Практика.* Работа с компьютером. Создание короткого мультфильма.

# **2.11 Демофест (Защита проекта)**

*Практика.* Публичная защита проектов.

**Раздел 3. Создание мультфильма с помощью программы «Мультипликатор»** 

**3.1 Знакомство с компьютерными программами по созданию мультфильмов. Изучение возможностей программы «Мультипликатор»** *Практика.* Изучение и освоение функциональных возможностей программы.

# **3.2 Просмотр профессиональных работ и анализ их содержания. Освоение знаний конструктивной критики**

*Теория.* Освоение знаний конструктивной критики.

**3.3 Обсуждение проекта мультипликационного фильма, созданного в программе «Мультипликатор»**

*Практика.* Приобретение практических навыков в разработке и записи сюжетной линии.

#### **3.4 Алгоритм построения сюжета. Написание собственного сюжета и сценария. Выбор названия мультфильма**

*Практика.* Написание пробного сюжета и сценария по выбранному жанру.

# **3.5 Закрепление правил анимации объектов**

*Практика.* Оформление сцены и анимация персонажей.

# **3.6 Создание анимационных героев**

*Практика.* Создание фигур из пластилина.

# **3.7 Создание декораций**

*Практика.* Отработка навыков по работе с пластилином. Создание декораций из пластилина.

# **3.8 Постановка сцены и анимация объектов**

*Практика.* Оформление сцены и анимация персонажей.

# **3.9 Запись и подборка звуков к готовым видеоматериалам проекта**

*Практика.* Закрепление практических знаний записи и подборке звуковой информации. Поиск и запись необходимых звуков.

# **3.10 Промежуточная аттестация**

*Практика.* Проверка знаний обучающихся по вопросам создания мультфильмов.

# **3.11 Создание, редактирование и синхронизация титров с аудио-видео рядом проекта**

*Практика.* Закрепление знаний о понятии титры и как их создают. Анимация титров и синхронизация с аудио-видео рядом. Закрепление знаний о возможности динамично изменять местоположение титров.

#### **3.12 Подготовка презентации проекта**

*Практика.* Работа с компьютером. Создание мультфильма.

#### **3.13 Демофест (Защита проекта)**

*Практика.* Публичная защита проектов.

#### **Раздел 4. Создание мультфильма с помощью программы «Sony Vegas Pro»**

**4.1 Знакомство с возможностями программы «Sony Vegas Pro» и её инструментарием**

*Практика.* Знакомство с возможностями программы «Sony Vegas Pro» и её инструментарием. Создание небольшой анимации в данной программе.

#### **4.2 Работа в технике ChromaKey. Изучение плагина «Разделитель цветового тона»**

*Практика.* Работа в технике ChromaKey. Изучение плагина «Разделитель цветового тона».

#### **4.3 Изучение плагинов программы для цветокоррекции видеоматериалов**

*Практика.* Изучение плагинов программы для цветокоррекции видеоматериалов.

#### **4.4 Обсуждение проекта мультипликационного фильма, созданного в программе «Sony Vegas Pro»**

*Практика.* Написание собственного сюжета и сценария. Выбор названия мультфильма.

#### **4.5 Создание анимационных героев**

*Практика.* Отработка навыков по работе с пластилином. Создание анимационных героев.

#### **4.6 Создание декораций**

*Практика.* Отработка навыков по работе с пластилином. Создание декораций из пластилина.

#### **4.7 Постановка сцены и анимация объектов**

*Практика.* Закрепление правил анимации объектов. Оформление сцены и анимация персонажей.

#### **4.8 Монтаж готовых видеоматериалов в программе «Sony Vegas Pro»**

*Практика.* Монтаж готовых видеоматериалов в программе «Sony Vegas Pro».

#### **4.9 Запись и подборка звуков к готовым видеоматериалам проекта**

*Практика.* Закрепление знаний о цифровых форматах. Обработка звука путём конвертации аудио с заданными параметрами. Запись и поиск необходимых звуков.

#### **4.10 Создание, редактирование и синхронизация титров с аудио-видео рядом проекта в программе «Sony Vegas Pro»**

*Практика.* Закрепление знаний о возможности динамично изменять местоположение титров и создание субтитров. Создание субтитров и анимация прочих титров.

#### **4.11 Подготовка презентации проекта**

*Практика.* Создание мультипликационного фильма.

4.12 Демофест (Защита проекта)

*Практика.* Публичная защита проекта – мультипликационного фильма. Итоговая аттестация.

**Раздел 5. Пресс-конференция с презентацией проектов**

*Практика.* Публичная защита проектов.

# *«Компьютерная графика»*

#### **1.1. Вводное занятие. Техника безопасности и правила поведения.**

Теория: Знакомство с образовательной программой. Правила техники безопасности и поведения в кабинете информатики и вычислительной техники.

Практика: Правильное включение и выключение компьютера. Открытие и закрытие программы.

1.2. Создание и сохранение документа.

Теория: Создание и название документа. Виды и особенности формата. Инструмент «Панорама».

Практика: Изменение названия документа, размера и ориентации листа.

1.3. Импорт и экспорт.

Теория: Импорт и экспорт. «Выпадающее окно». Форматы графических файлов.

Практика: Импортирование изображений в редактор. Экспортирование изображений из редактора.

*Тестирование.*

#### **2. Создание простых изображений.**

2.1. Знакомство с интерфейсом CorelDraw.

Теория: Особенности меню. Рабочий лист. Организация панели инструментов. Панель свойств. Палитра цветов. Строка состояния.

Практика: Особенности меню. Рабочий лист. Организация панели инструментов. Панель свойств. Палитра цветов. Строка состояния.

2.2. Инструмент «Окружность».

Теория: Изучение свойств инструментов «Окружность» и «Звезда» и методов работы с ними.

Практика: Создание изображений «Солнышко» и «Смайлик», раскрашивание их (карандашами, красками, фломастерами и т.д.).

2.3. Инструмент «Прямоугольник».

Теория: Изучение свойств инструмента «Прямоугольник» и методов работы с ним. Техника безопасно при работе с ножницами и клеем.

Практика: Создание изображения и модели (в технике аппликация) «Машинка».

2.4. Заливка цветом.

Теория: Закраска объекта и контура объекта.

Практика: Формирование собственной палитры цветов. Использование встроенных палитр.

2.5. Инструменты: «Ломаная линия» и «В-сплайн».

Теория: Изучение свойств инструментов: «Ломаная линия» и «В-сплайн» и методов работы с ними.

Практика: Создание изображения «Пейзаж» и дополнение его декоративными элементами (в технике аппликация).

2.6. Инструменты «Текст».

Теория: Особенности простого и фигурного текста.

Практика: Оформление текста. Размещение текста вдоль траектории. Создание рельефного текста. Масштабирование, поворот и перемещение отдельных букв текста. Изменение формы символов текста.

2.7. Инструмент «Форма».

Теория: Особенности рисования кривых. Важнейшие элементы кривых: узлы и траектории.

Практика: Редактирование формы кривой.

*Тестирование.*

#### **3. Создание комбинированных изображений.**

3.1. Команда «Вырезать».

Теория: Изучение свойств и возможностей команды «Вырезать».

Практика: Создание изображения «Волшебный зверь».

3.2. Команда «Объединить».

Теория: Изучение свойств и возможностей команды «Объединить».

Практика: Создание изображения «Ракета».

3.3. Команда «Перетекание».

Теория: Изучение свойств и возможностей команды «Перетекание».

Практика: Создание изображения на свободную тему.

3.4. Команда «Градиент».

Теория: Градиентная заливка объекта. Виды заливки и варианты их использования.

Практика: Создание изображения «Космос».

3.5. Окно «Положение».

Теория: Изучение возможностей окна «Положение» и вариантов их использования.

Практика: Создание изображения и модели (в технике аппликации) «Цветы».

#### **4. Разработка проекта.**

4.1. Создание проекта в CorelDraw.

Теория: Основы проектной деятельности. Создание общей концепции.

Практика: Компоновка созданных ранее изображений в связную историю «Моё путешествие в космос».

4.2. Воплощение проекта.

Теория: Основные приёмы моделирования.

Практика: Дополнения цифровых изображений новыми элементами и бумажными моделями.

4.3. Подготовка к защите и защита проекта.

Практика: Оформление выставки, репетиция презентации проекта.

*Тестирование.*

Итоговое занятие.

Подведение итогов образовательной программы, творческий отчёт. Выставка творческих работ обучающихся и презентация проектов.

# **КАЛЕНДАРНЫЙ УЧЕБНЫЙ ГРАФИК**

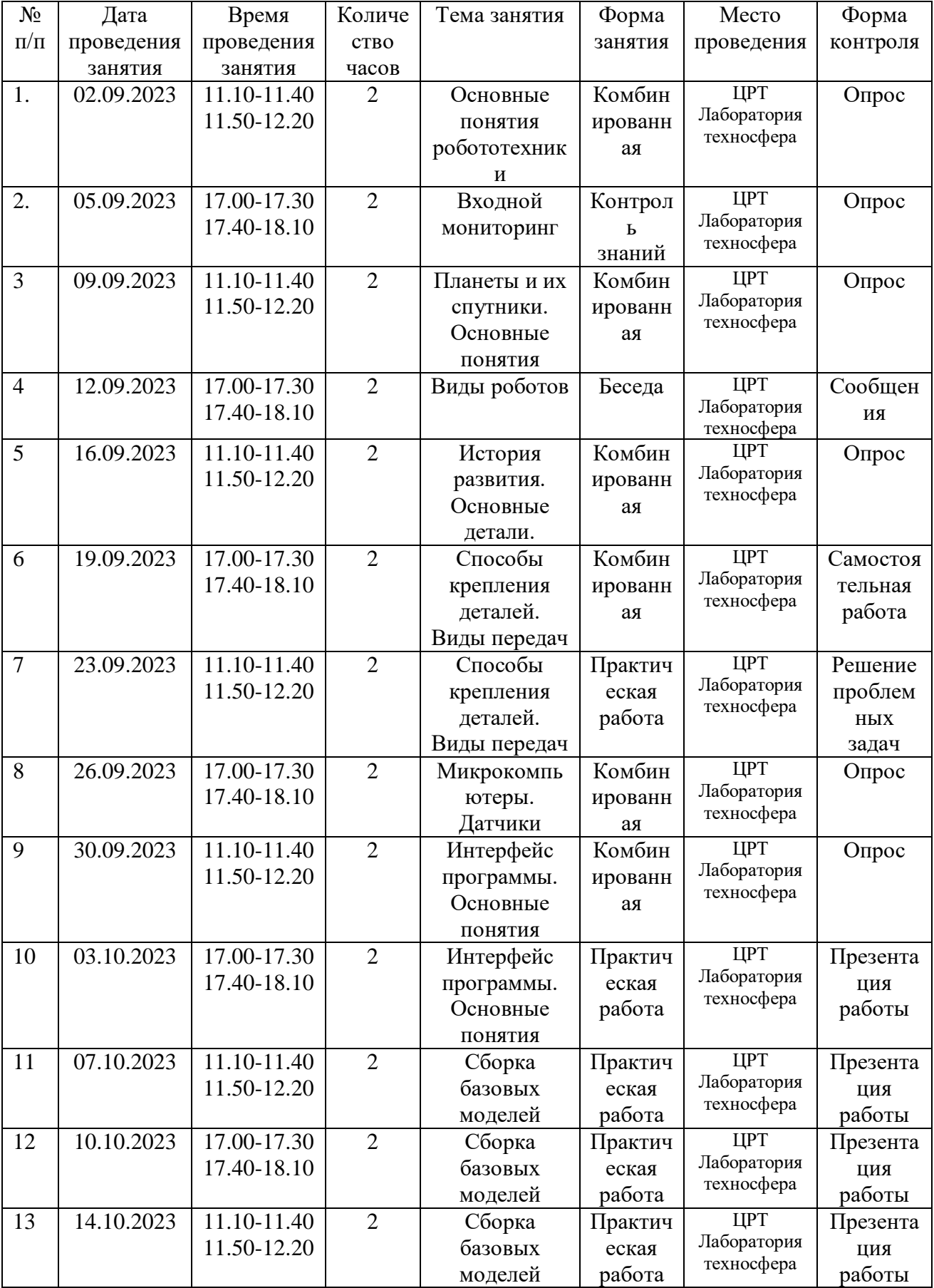

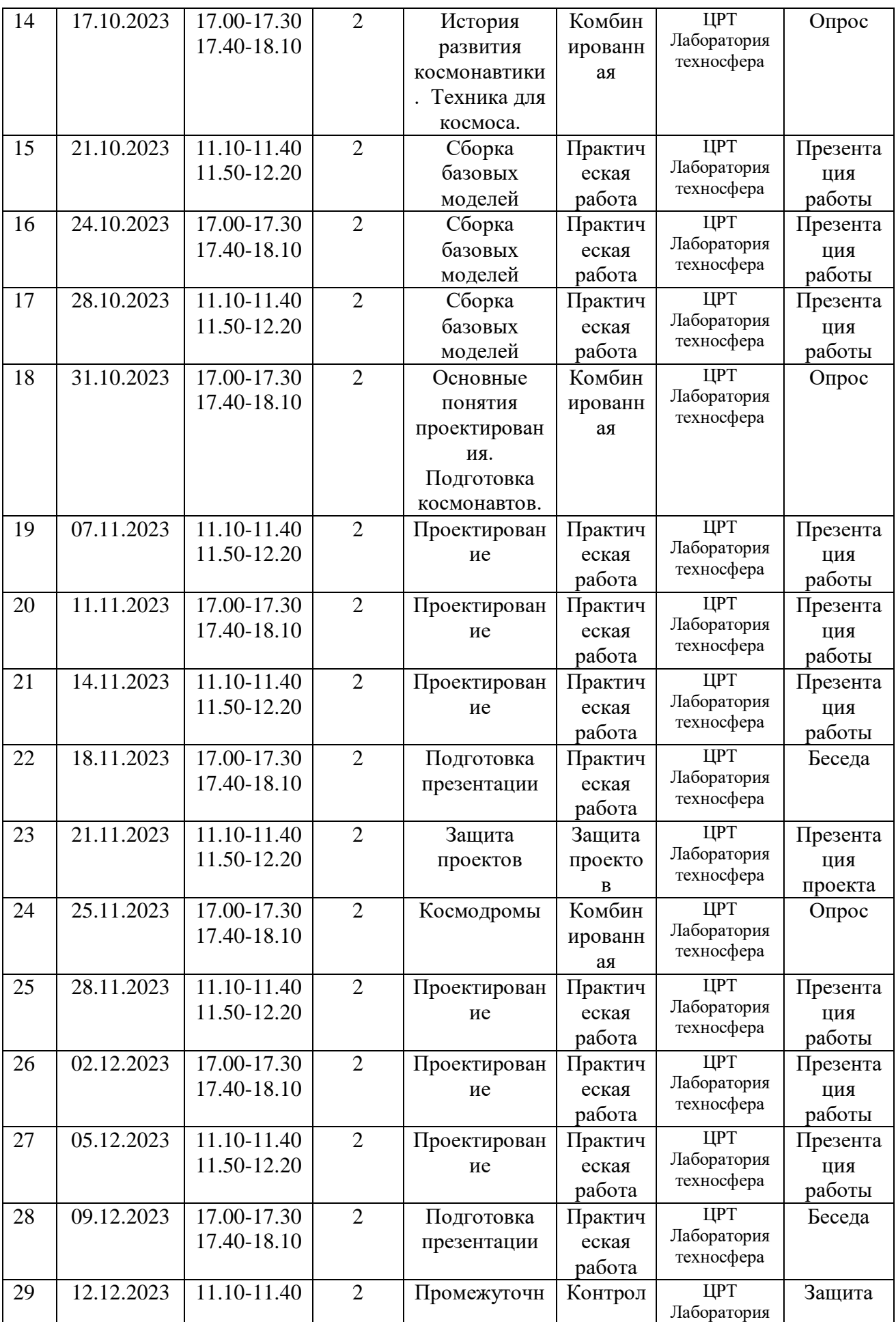

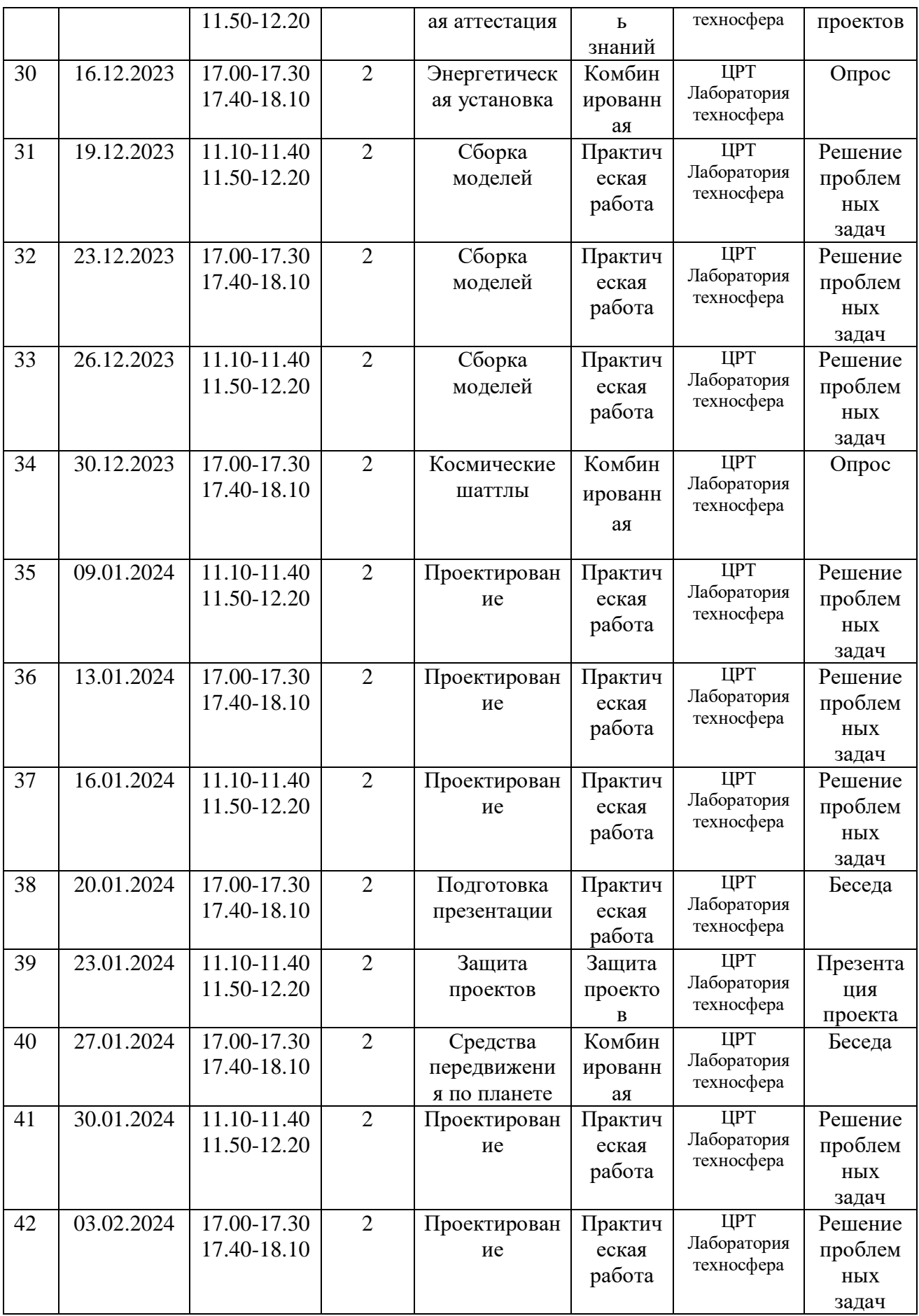

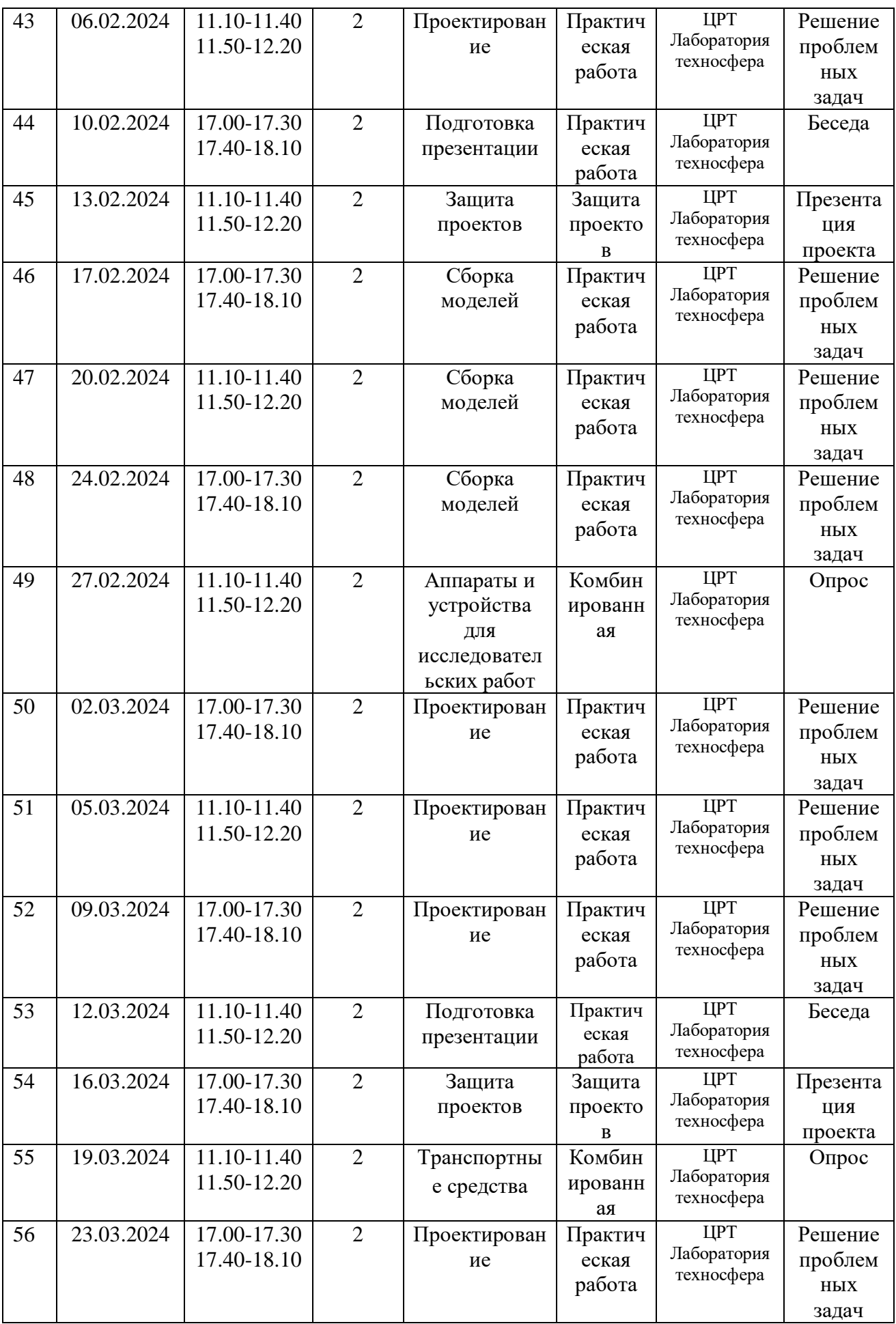

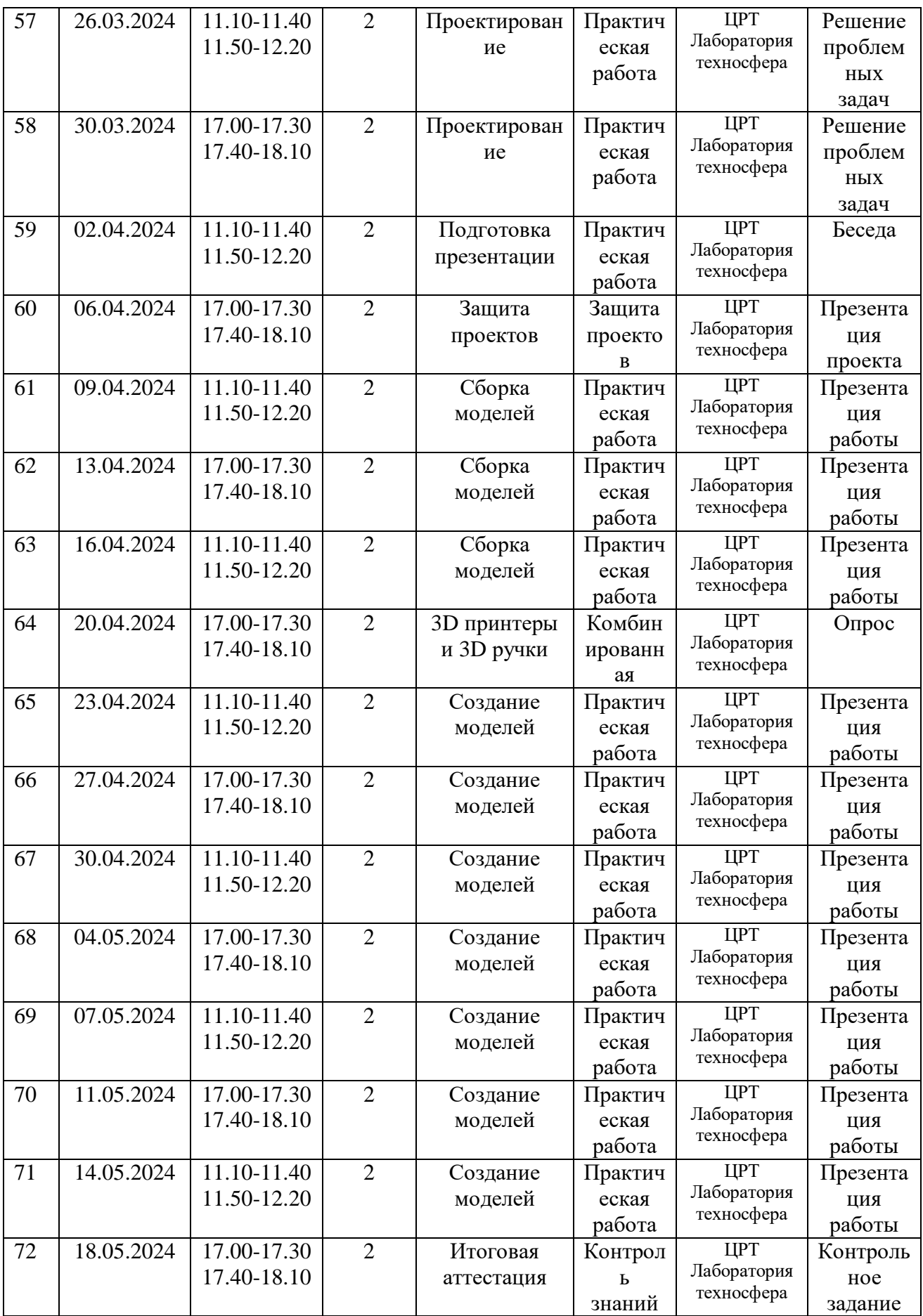

#### **Рабочая программа воспитания и календарный план воспитательной работы**

#### **Пояснительная записка**

**Воспитательная работа** является неотъемлемой частью педагогической деятельности, направленной на организацию воспитательной среды и управление разнообразными видами деятельности обучающихся с целью решения различных задач для гармоничного развития личности. Значимость воспитания подрастающего поколения бесспорна, так как от этого зависит каким будет общество, его процветание. Основная цель воспитания – помочь сформироваться и развиться лучшим природным задаткам человека, проявить индивидуальность и самостоятельность суждений, привить трудовые навыки, необходимые для полноценной жизнедеятельности. Воспитание личностных качеств будет возможным только в том случае, если человек вовлечен в определенную сферу деятельности. Роль коллектива в воспитании личности сложно переоценить, так как социальное окружение диктует те законы, которые приняты в обществе. А их соблюдение является обязательным условием для полноценной жизнедеятельности человека. Воспитание является одной из основных социальных функций и должна быть рассчитана на все возрастные категории.

Воспитательная работа, также осуществляемая в рамках любой организационной формы, не преследует прямого достижения цели, ибо она недостижима в ограниченные временными рамками организационной формы сроки. В воспитательной работе можно предусмотреть лишь последовательное решение конкретных задач, ориентированных на цель. Важнейшим критерием эффективного решения воспитательных задач являются позитивные изменения в сознании обучающихся, проявляющиеся в эмоциональных реакциях, поведении и деятельности.

**Особенности воспитательного процесса в объединении.** На сегодняшний день велика роль воспитательного воздействия дополнительного образования. Обучение в коллективе единомышленников (робототехников) позволяет ребенку добиться успеха в творческой технической деятельности, и на этой основе повысить свою самооценку, самовыразиться в коллективе, повысить свой статус в глазах педагога, родителей, ближайшего окружения. Специфика направления предоставляет возможности для расширения и углубления знаний обучающихся. В ходе реализации программы дети получают не только практические навыки, необходимые для жизни, но и формируют собственное мнение, индивидуальное мировосприятие, развивают свою коммуникативную культуру, общаются в коллективе, а значит – учатся сотрудничеству и сотворчеству. Воспитательный процесс в объединении осуществляется в двух направлениях: – основы профессионального воспитания; – основы социального воспитания. Профессиональное воспитание включает в себя формирование следующих составляющих поведения обучающегося: этика и эстетика выполнения работы и представления ее результатов; культура организации своей деятельности;

28

уважительное отношение к профессиональной деятельности других; адекватность восприятия профессиональной оценки своей деятельности и ее результатов; знание и выполнение профессионально-этических норм; понимание значимости своей деятельности как части процесса развития культуры (корпоративная ответственность). Социальное воспитание учащихся включает в себя формирование следующих составляющих поведения обучающегося: осознание гражданской ответственности за настоящее и будущее своей страны; коллективная ответственность; умение взаимодействовать с другими членами коллектива; толерантность; активность и желание участвовать в делах детского коллектива; стремление к самореализации социально адекватными способами; соблюдение нравственно-этических норм (правил этикета, общей культуры речи, культуры внешнего вида).

**Актуальность программы.** Программа направленна на развитие и воспитание духовных, нравственных, общекультурных, гражданских и начальных профессиональных качеств личности.

**Адресат программы.** Обучающиеся детского объединения «Робототехника», а также их родители (законные представители).

#### **Цель и задачи воспитания.**

Цель – создание условий для формирования гармонично развитой личности обучающегося, развития творческих способностей, максимального удовлетворения потребностей в интеллектуальном, культурном, физическом и нравственном развитии.

Задачи: создание условий для формирования гражданской идентичности, патриотизма, установок толерантного сознания; содействие приобретению опыта социального взаимодействия и участия в социально-значимой деятельности; создание условий для формирования гражданской ответственности и культуры безопасности; создание условий для формирования личности, стремящейся к саморазвитию, профессиональному самоопределению и успешной самореализации в современном мире; создание условий для физического развития учащихся, формирования здорового образа жизни.

**Планируемые результаты.** Воспитание всесторонне развитой социализированной личности, обладающей социальной активностью, социальной ответственностью, выполняющей обязанности гражданина Российской Федерации, характеризующегося общей культурой на основе духовнонравственных ценностей народов Российской Федерации, исторических и национально-культурных традиций.

#### **Направления**

#### **«Воспитательная среда».**

Участие обучающихся в конкурсах, викторинах, праздниках, концертах, социально значимых программах, акциях и проектах Центра развития творчества, проводимых педагогом-организатором.

- объединение обучающихся и педагогов в единый коллектив;

- поощрение социальной активности обучающихся;

- развитие позитивных межличностных отношений между работниками Центра развития творчества и обучающимися;

- формирование чувства доверия и уважения друг к другу.

#### **«Профессиональное самоопределение»**

Профессиональное самоопределение обучающихся можно рассматривать как один из важных компонентов воспитательной работы в дополнительном образовании детей. Совместная деятельность педагогов и обучающихся по этому направлению включает в себя профессиональное просвещение, организацию профессиональных проб обучающихся.

- подготовка обучающегося к осознанному выбору своей будущей профессиональной деятельности;

- формирование готовности обучающегося к самостоятельному выбору;

- формирование к адекватной самооценке и самовоспитанию;

- развитие трудовых качеств;

- развитие технического творчества.

#### **«Работа с коллективом обучающихся»**

Потенциальная основа для работы по формированию коллектива – все участники детского творческого объединения занимаются одной интересной для всех деятельностью. В объединение приходят ребята, имеющие интерес к данному виду деятельности. Они обладают различным уровнем знаний и умений, различным социальным опытом, что обусловлено не только их принадлежностью к различным школьным коллективам, но и к различным микрорайонам города, социальным группам. В таком коллективе более интенсивно происходит обмен информацией, социальным опытом, общение не тормозит сложившимися стереотипами восприятия друг друга. Здесь все отношения строятся заново, здесь формируются свои установки, законы коллективной жизни, стиль отношений. Новое, необычное положение в коллективе способствует более интенсивному развитию интересов и способностей подростка, создает благоприятные условия для более высокого статуса каждого, для общения с ровесниками и взрослыми, что положительно сказывается на моральном самочувствии и, в конечном счете, на становлении личности подростка. Он становится увереннее, спокойнее. У него развивается чувство собственного достоинства, раскрываются ранее незамеченные способности, общественная активность. Эти позитивные преобразования личности подростка проявляются не только в объединении, но и в семье, школе.

- формирование практических умений по психологии общения, технологии социального и творческого проектирования;

- обучение умениям и навыкам организаторской деятельности, самоорганизации, формированию ответственности за себя и других;

развитие творческого, культурного, коммуникативного потенциала обучающихся в процессе участия в совместной общественно-полезной деятельности.

**«Работа с родителями»**

30

Деятельность родителей и педагогов в интересах ребёнка может быть успешной только в том случае, если они станут союзниками, что позволит лучше узнать ребёнка, увидеть его в разных ситуациях и таким образом помочь взрослым в понимании индивидуальных особенностей детей, развитии их способностей, формировании ценностных жизненных ориентиров. Взаимодействие педагогов и родителей обучающегося должно быть направлено на создание единого воспитательного поля, единой социальной сферы, где наивысшие ценности являются основой жизни, достойной человека. Семья выполняет формирующую роль в становлении личности ребёнка, которая зависит от ценностных ориентаций ее членов. Становясь союзниками в интересах детей, родители и педагоги лучше узнают их, имеют возможность увидеть их в различных ситуациях и таким образом приблизиться к пониманию индивидуальных особенностей детей, формированию ценностных жизненных ориентиров, помочь в преодолении негативных поступков и проявлений в поведении. Суть взаимодействия коллектива и семьи заключается в том, что обе стороны заинтересованы в изучении ребенка, раскрытии и развитии в нем лучших качеств и свойств. В основе такого взаимодействия лежат принципы взаимного доверия и уважения, взаимной поддержки и помощи, терпения и терпимости друг к другу. Это помогает педагогам и родителям объединять свои усилия в создании условий для формирования у ребенка тех качеств и свойств, которые необходимы для его самоопределения и самореализации.

Работа с родителями (законными представителями) осуществляется в рамках следующих видов и форм деятельности:

- организация и проведение родительских собраний;

- индивидуальные встречи и консультации;

- помощь со стороны родителей в подготовке и проведении мероприятий воспитательной направленности;

- системная работа по оценке деятельности педагога дополнительного образования со стороны родителей;

- организация системы индивидуальной и коллективной работы (тематические беседы, собрания, индивидуальные консультации);

- содействие сплочению родительского коллектива и вовлечение родителей в жизнедеятельность детского объединения (организация и проведение открытых занятий в течение учебного года).

31

# **Календарный план воспитательной работы**

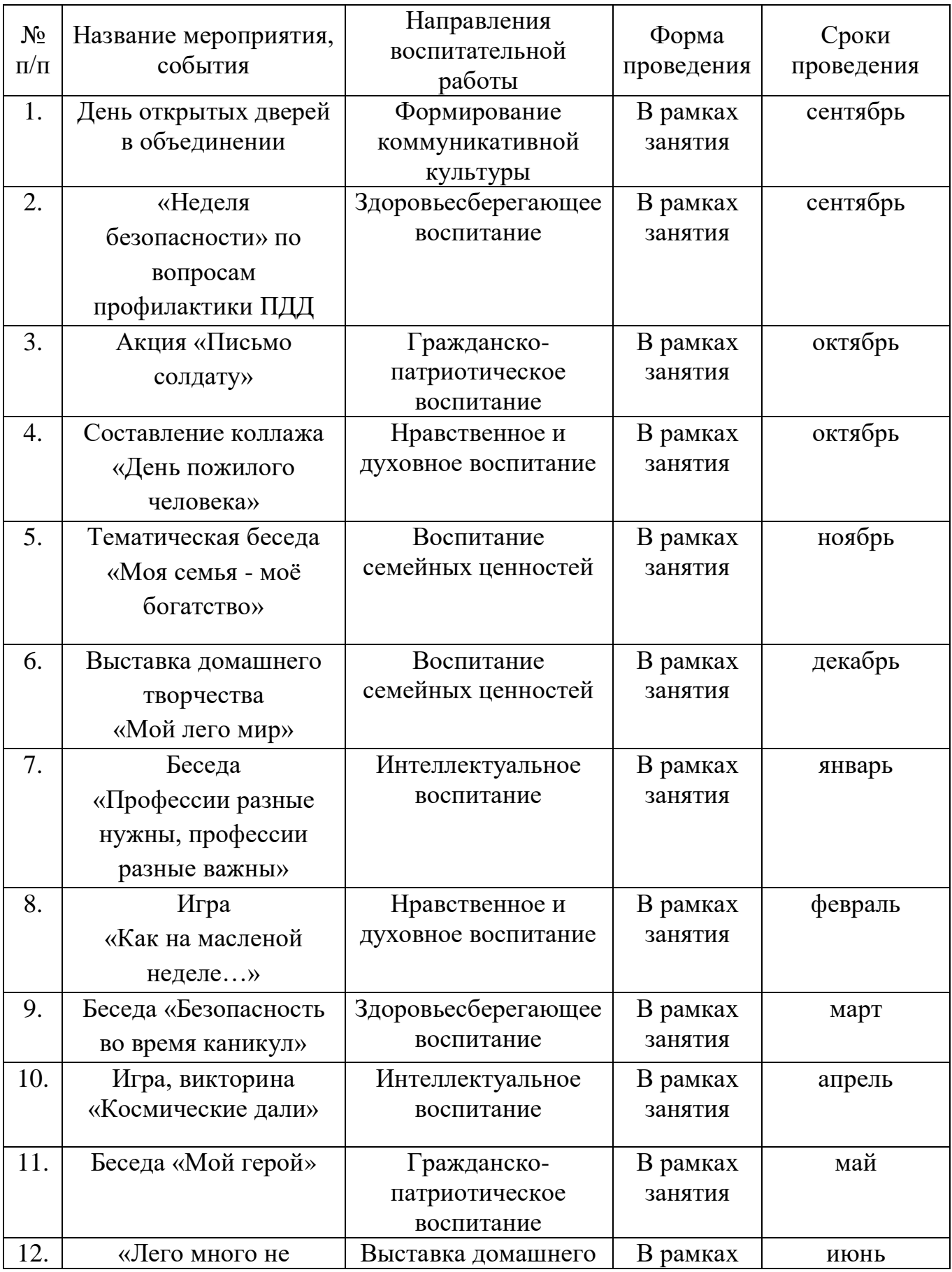

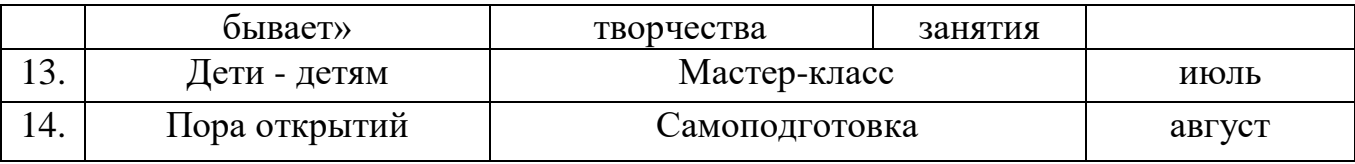

#### **Список литературы**

#### *I. Нормативно-правовые и иные документы*

1. Федеральный закон «Об образовании в Российской Федерации» от 29.12.2012 № 273-ФЗ.

2. Указ Президента Российской Федерации «О мерах по реализации государственной политики в области образования и науки» от 07.05.2012 № 599

3. Указ Президента Российской Федерации «О мероприятиях по реализации государственной социальной политики» от 07.05.2012 № 597.

4. Приказ Министерства просвещения Российской Федерации от 27 июля 2022 года № 629 "Об утверждении Порядка организации и осуществления образовательной деятельности по дополнительным общеобразовательным программам"

5. Постановление Главного государственного санитарного врача РФ от 28.09.2020  $N<sub>2</sub>$  28 «Об утверждении санитарных правил СП 2.4.3648-20 «Санитарноэпидемиологические требования к организации воспитания и обучения, отдыха и оздоровления детей и молодежи».

6. Распоряжение Правительства Российской Федерации от 31.03.2022 года № 678 р «Об утверждении Концепции развития дополнительного образования детей до 2030 года».

7. Приказ Министерства образования Калининградской области от 26 июля 2022 года № 912/1 "Об утверждении Плана работы по реализации Концепции развития дополнительного образования детей до 2030 года, I этап (2022 - 2024 годы) в Калининградской области и Целевых показателей реализации Концепции развития дополнительного образования детей до 2030 года в Калининградской области"

# *II. Литература и интернет источники*

1. Анофриков П.И. Принцип работы детской студии мультипликации. Учебное пособие. Детская киностудия «Поиск» / П.И. Ануфриков. - Новосибирск, 2008. – 203 с.

2. Будущее российской космонавтики. Научно-практическая конференция молодых специалистов предприятий космической промышленности // Сб. материалов. – Королев, Московской области.: Изд-во ОАО ИПК «Машприбор», 2005. – 38 с.

3. Воспитательный потенциал программы «Начальное техническое моделирование с применением компьютера» и воспитательная технология «Детская издательская деятельность»: / Милькова Е.Ю.// Дополнительное образование. - М.: Просвещение, 2004. - №12. – с. 20-21

4. Горячев А. В. Информатика в играх и задачах. - М.: Просвещение, 2003. – 120 с. 5. Гринберг А.Д., Гринберг С. Цифровые изображения. - Минск, ООО Попурри,  $2007. - 125$  c.

6.Джейсон Саймонс/ Настольная книга дизайнера. Обработка иллюстраций. – М.: АСТ, Астрель, 2007. – 89 с.

7.Залогова Л.А. Компьютерная графика. Элективный курс: Учебное пособие. – М.: БИНОМ. Лаборатория знаний, 2005. – 67 с.

8. ПервоРоботWeDo. Программное обеспечение. Комплект заданий.

9. Создание комфортного психологического климата занятий в объединениях детского технического творчества: учебное пособие/ Бородянец В.И.// Дополнительное образование и воспитание, Технология. – М.: Просвещение, 2008. - №2. - с. 20-21

10. Творческое конструирование как введение в проектную деятельность./ Лукьянов Д.И.// Дополнительное образование, – М.: Просвещение, 2007. -№11. с. 20-21

11. Учебное пособие ПервоРобот NXT. Введение в робототехнику.

12. Шатилова М.Ю., Селезнева Н.И., Ильина Н.И., Гайтукаева И.Ю., Волкова Е.В., Иванова С.Н. Проектирование в начальной школе: от замысла к реализации. Программа, занятия, проекты. - Волгоград, издательство "Учитель", 2012. – 95 с.

#### *Интернет источники*

- 1.Сайт Lego Mindstorms education.com
- 2. [http://www.lego.com](http://www.lego.com/education/)
- 3.http://www.wroboto.org
- 4. http://www.roboclub.ru
- 5. http://robosport.ru
- 6. http://lego.rkc-74.ru
- 7. http://legoclab.pbwiki.com
- 8.<http://www.int-edu.ru/>

*Приложение.* Пояснительная записка составлена на основе рабочих программ дополнительного образования:

1. Муниципальное автономное общеобразовательное учреждение города Калининграда средняя общеобразовательная школа № 38 «Умники и умницы. Робототехника» учитель: Сенокосов Денис Владимирович, Калининград, 2016

2. Муниципальное казенное учреждение дополнительного образования Ольховский дом пионеров и школьников. Автор составитель: учитель информатики и ИКТ Меркулова Галина Владимировна. Программа составлена 2015 г.